# <span id="page-0-0"></span>CSC 311: Introduction to Machine Learning Lecture 7 - Probabilistic Models

### Michael Zhang Chandra Gummaluru

University of Toronto, Winter 2023

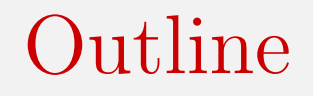

1 [Probabilistic Modeling of Data](#page-3-0)

2 [Discriminative and Generative Classifiers](#page-9-0)

3 Naïve Bayes Models

4 [Bayesian Parameter Estimation](#page-25-0)

- So far in the course we have adopted a modular perspective, in which the model, loss function, optimizer, and regularizer are specified separately.
- Today we begin putting together a probabilistic interpretation of our model and loss, and introduce the concept of maximum likelihood estimation.

## <span id="page-3-0"></span>1 [Probabilistic Modeling of Data](#page-3-0)

- 2 [Discriminative and Generative Classifiers](#page-9-0)
- Naïve Bayes Models
- 4 [Bayesian Parameter Estimation](#page-25-0)

You flip a coin  $N = 100$  times and get outcomes  $\{x_1, \ldots, x_N\}$ where  $x_i \in \{0, 1\}$  and  $x_i = 1$  is interpreted as heads *H*.

Suppose you had 
$$
N_H = 55
$$
 heads and  $N_T = 45$  tails.  $\int$  data  
***Estimate prob. of heads***

We want to create a model to predict the outcome of the next coin flip. That is, we want to answer this question:

What is the probability it will come up heads if we flip again?

$$
H, H, T, ...
$$
  
 $\Theta \cdot \Theta \cdot (r\cdot \Theta)$ 

# Model

The coin may beliefs biased. Let's assume that one coin flip outcome *x* is a Bernoulli random variable for *a currently unknown parameter*  $\theta \in [0, 1].$ 

$$
p(x = 1|\theta) = \theta
$$
 and  $p(x = 0|\theta) = 1 - \theta$   
or more succinctly  $p(x|\theta) = \theta^x (1 - \theta)^{1-x}$ 

Assume that  ${x_1, \ldots, x_N}$  are independent and identically distributed (i.i.d.). Thus, the joint probability of the outcome  $\{x_1, \ldots, x_N\}$  is *N* 100

$$
p(x_1, ..., x_N|\theta) = \prod_{i=1}^N \theta^{x_i} (1-\theta)^{1-x_i}
$$
  
prob. of data observed  $i=1$ 

The likelihood function is the probability of observing the data as a function of the parameters  $\theta$ :

*N*

 $i=1$ 

 $L(\theta) = \prod_{i} \theta^{x_i} (1-\theta)^{1-x_i}$ 

maximize this<br>expression

(munduric fransformation)

angmar G

We usually work with log-likelihoods (why?):

$$
\ell(\theta) = \sum_{i=1}^{N} x_i \log \theta + (1 - x_i) \log(1 - \theta) \qquad \theta
$$
  
Qasier to manipulate numbers  
interonIL (Uoff)

# Maximum Likelihood Estimation

How can we choose  $\theta$ ? Good values of  $\theta$  should assign high probability to the observed data.

The maximum likelihood criterion says that we should pick the parameters that maximize the likelihood.

 $\hat{\theta}_{\rm ML} = \argmax$ 

We can find the optimal solution by setting derivatives to zero.  $N_H - N_H G = N_C G$ 

$$
\frac{d\ell}{d\theta} = \frac{d}{d\theta} \left( \sum_{i=1}^{N} x_i \log \theta + (1 - x_i) \log(1 - \theta) \right) = \frac{N_H}{\theta} - \frac{N_T}{1 - \theta} = 0
$$

 $\theta \in [0,1]$ 

 $\ell(\theta)$ 

 $\frac{N_{H}}{\Theta}=\frac{N_{T}}{1-\Theta}$ 

where  $N_H = \sum_i x_i$  and  $N_T = N - \sum_i x_i$ . Setting this to zero gives the maximum likelihood estimate:

$$
\int_{\mathbb{R}} [\theta] \int_{\mathbb{R}} \theta_{ML} = \frac{N_H}{N_H + N_T} \cdot \frac{\text{number of heads}}{\text{total flips}}
$$

Intro ML (UofT) [CSC311-Lec7](#page-0-0) 8 / 37

Maximum Likelihood Estimation

$$
Conve: f(dx + (-d)y) \leq \alpha f(x) + (-d)f(y)
$$
  
 $f''(x) \geq 0$ 

- define a model that assigns a probability (or has a probability density at) to a dataset
- maximize the likelihood (or minimize the neg. log-likelihood).

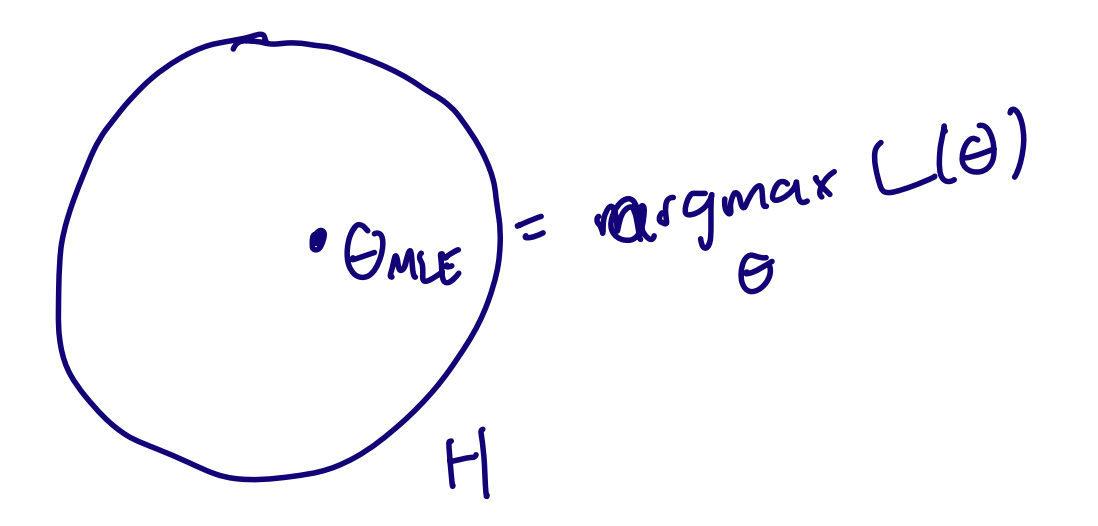

<span id="page-9-0"></span>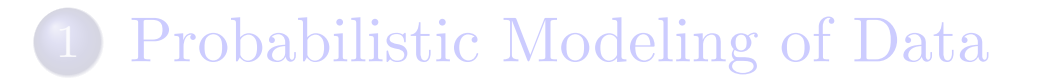

### 2 [Discriminative and Generative Classifiers](#page-9-0)

- Naïve Bayes Models
- 4 [Bayesian Parameter Estimation](#page-25-0)

# Spam Classification

For a large company that runs an email service, one of the important predictive problems is the automated detection of spam email.

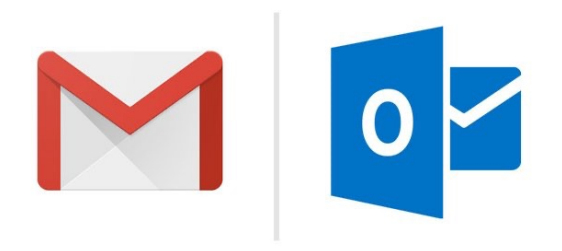

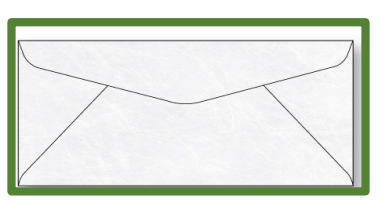

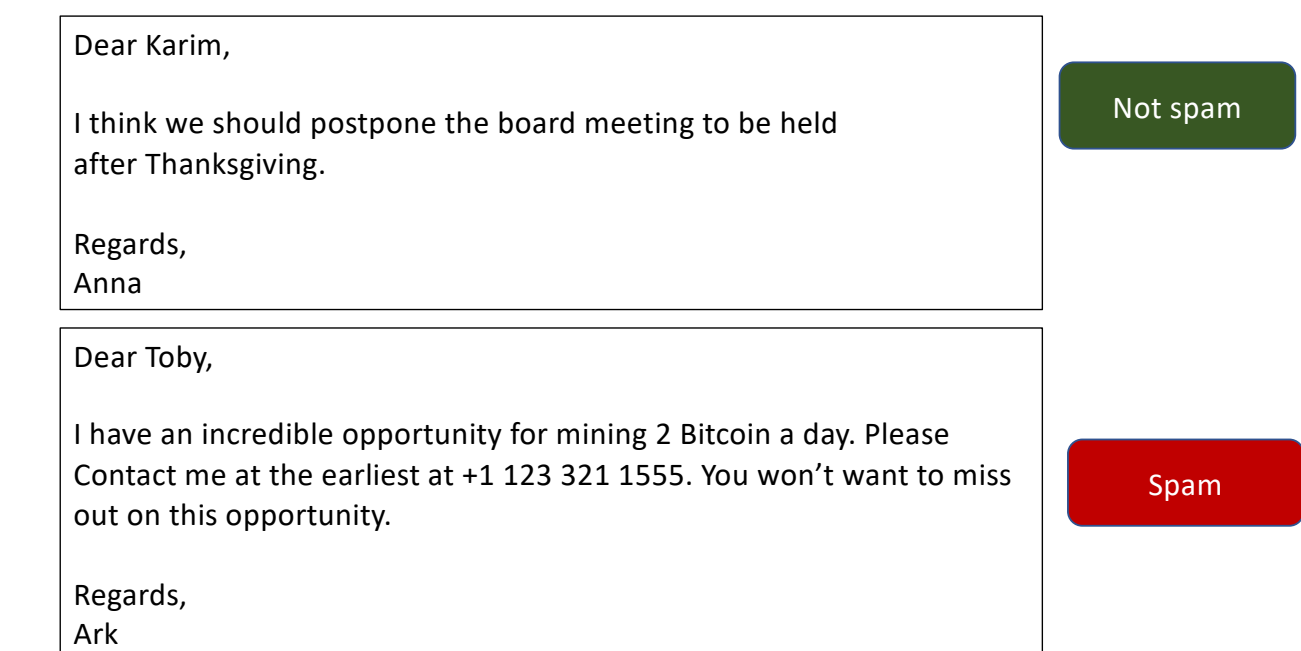

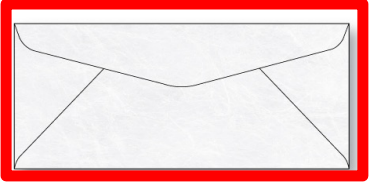

Discriminative classifiers try to learn mappings directly from the space of inputs  $\mathcal X$  to class labels  $\{0, 1, 2, \ldots, K\}$ 

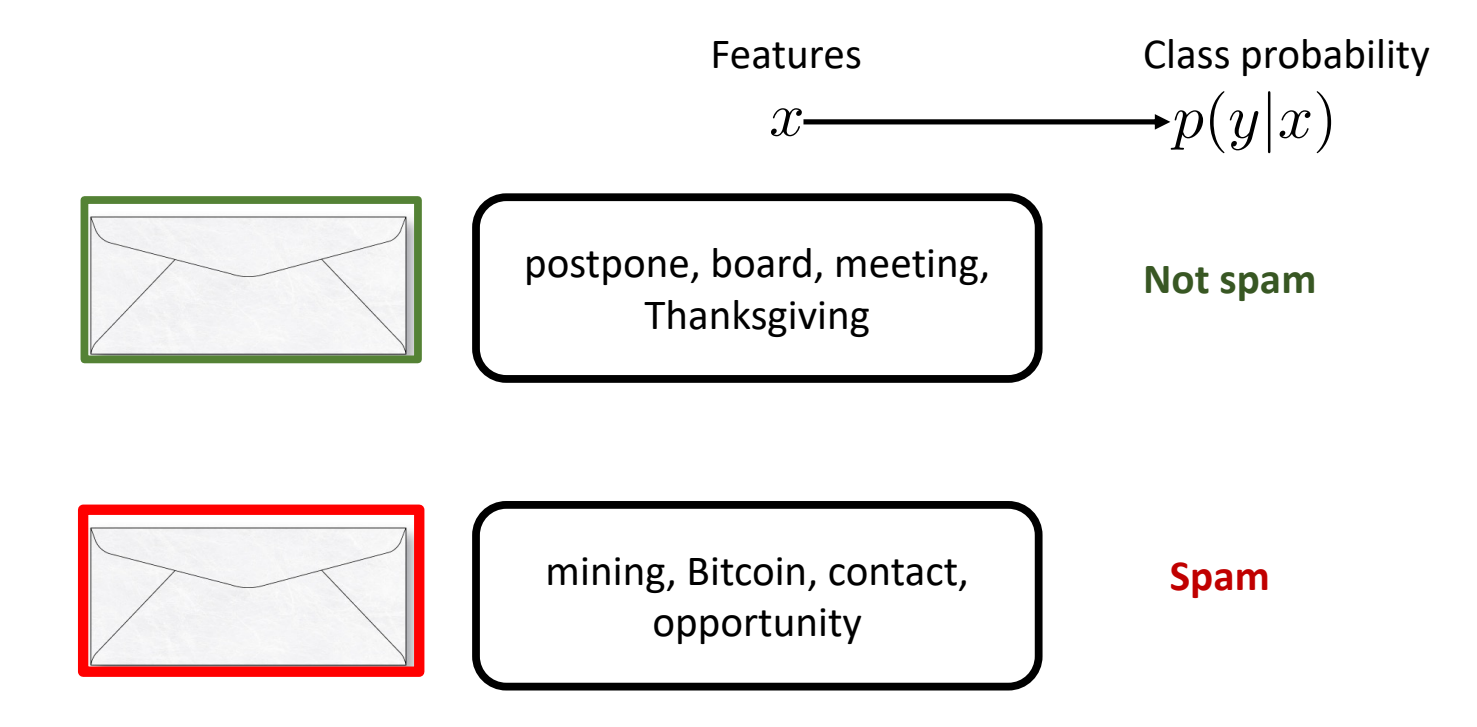

# Generative Classifiers

Generative classifiers try to build a model of "what data for a class" looks like", i.e. model  $p(\mathbf{x}, y)$ . If we know  $p(y)$  we can easily compute  $p(\mathbf{x}|y)$ . Classification via Bayes rule (thus also called Bayes classifiers)  $\frac{1}{2}$ 

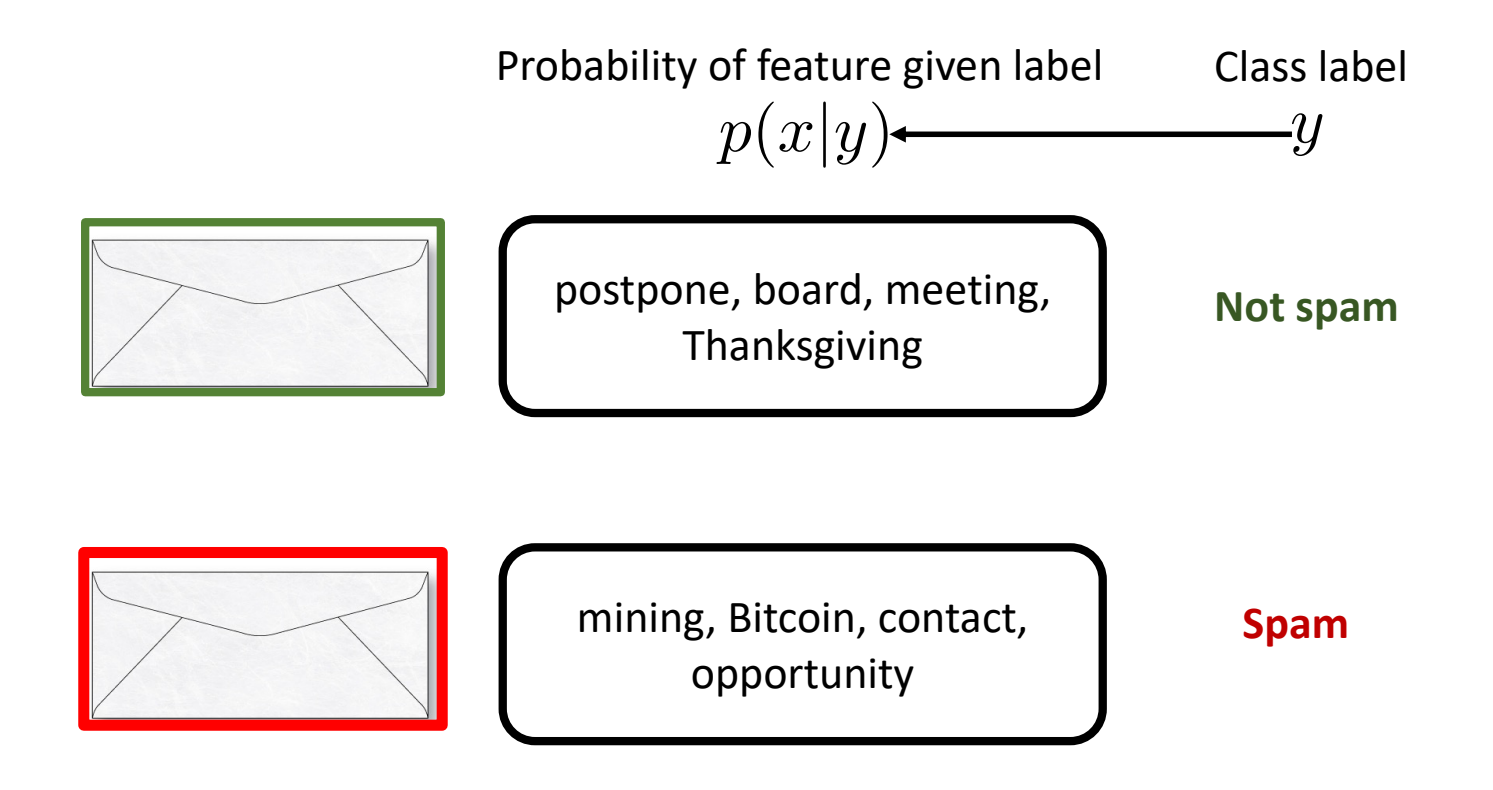

# Generative vs Discriminative

- Discriminative approach: estimate parameters of decision boundary/class separator directly from labeled examples.
	- $\triangleright$  Model  $p(t|\mathbf{x})$  directly (logistic regression models)
	- $\triangleright$  Learn mappings from inputs to classes (linear/logistic regression, decision trees etc)
	- If Tries to solve: How do I separate the classes?
- Generative approach: model the distribution of inputs characteristic of the class (Bayes classifier).  $\frac{P(t,x)}{P(t)} \rightarrow P(t)P(x|t)$ 
	- $\blacktriangleright$  Model  $p(\mathbf{x}|t)$
	- $\blacktriangleright$  Apply Bayes Rule to derive  $p(t|\mathbf{x})$ .
	- Itries to solve: What does each class "look" like?
- Key difference: is there a distributional assumption over inputs?

care about

decision boundary

- <span id="page-14-0"></span>1 [Probabilistic Modeling of Data](#page-3-0)
- 2 [Discriminative and Generative Classifiers](#page-9-0)
- 3 Naïve Bayes Models
	- 4 [Bayesian Parameter Estimation](#page-25-0)

# Example: Spam Detection

- Classify email into spam  $(c = 1)$  or non-spam  $(c = 0)$ .
- Binary features  $\mathbf{x} = [x_1, \dots, x_D], x_i \in \{0, 1\}$  saying  $\left( \right) \cong \left( \infty \right)$ whether each of *D* words appears in the e-mail.

Example email: "You are one of the very few who have been selected as a winner for the free \$1000 Gift Card."

Feature vector for this email:

```
\bullet ...
```
 $\bullet$  "card": 1

### $\bullet$  ...

- $\bullet$  "winners": 1
- $\bullet$  "winter":  $0$

### ...

 $\bullet$  "you": 1

# Bayesian Classifier

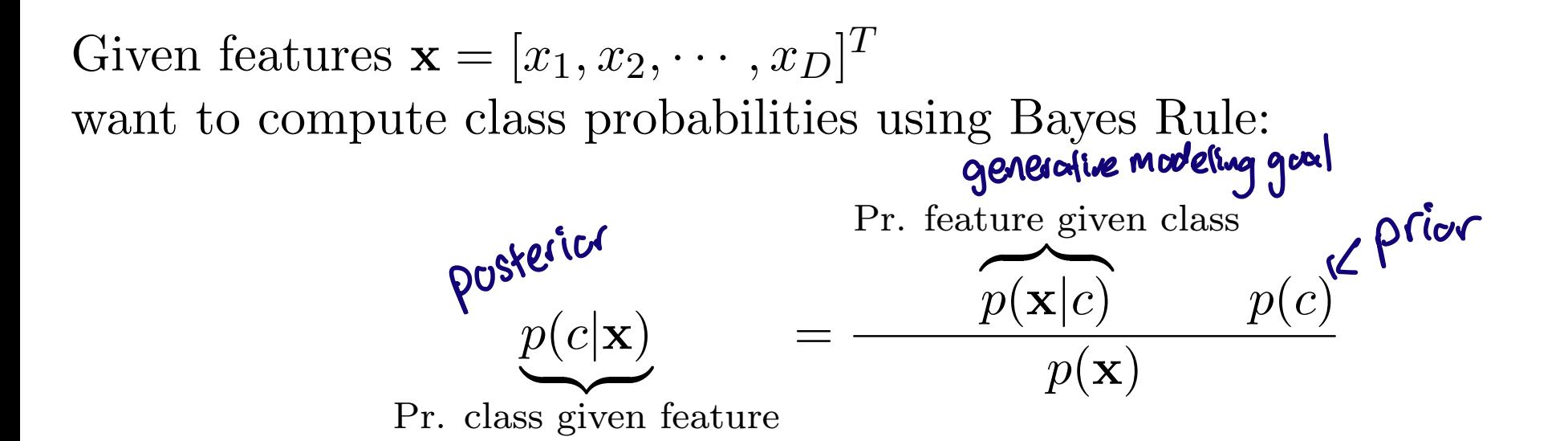

In words,

Posterior for class  $=$   $\frac{\text{Pr. of feature given class} \times \text{Prior for class}}{1 - \frac{\text{Pr. } \text{Pr.}}{\text{Pr. } \text{Pr.}}}$ Pr. of feature

To compute  $p(c|\mathbf{x})$  we need:  $p(\mathbf{x}|c)$  and  $p(c)$ .

# Motivation for Compact Representation

Spam  $C$   $(O, I)$  $X_1$   $(v_1)$  whether wood 1 shows up for a given  $X_2$   $(\sigma, 1)$  and  $2$  example Two classes:  $c \in \{0, 1\}$ .  $\sum_{i=1}^{n} 0$ Binary features  $\mathbf{x} = [x_1, \dots, x_D], \ddot{x_i}^{\prime\prime} \in \{0, 1\}$ **the contract of the contract of the contract of the contract of the contract of the contract of the contract of the contract of the contract of the contract of the contract of the contract of the contract of the contract** Define a joint distribution  $p(c, x_1, \ldots, x_D)$ . How many probabilities do we need to specify this joint dist.?  $7^{D+1}$  - 1 Let's impose structure on the distribution so that exponential the representation is compact and allows for efficient learning and inference P1 P2 P3

Naïve Bayes Independence Assumption without  $p(C_1x, ..., x_0) = p(c) p(x_1/c) p(x_2|x_1,c) p(x_3|x_2,x_1c)$ 

Naïve assumption:

the features *x<sup>i</sup>* are conditionally independent given the class *c*.

Allows us to decompose the joint distribution:

$$
p(c, x_1, \ldots, x_D) = p(c) p(x_1|c) \cdots p(x_D|c).
$$

Compact representation of the joint distribution

- Prior probability of class:  $p(c=1) = \pi$  (e.g. prob of spam)
- Conditional probability of feature given class:  $p(x_j = 1|c) = \theta_{jc}$  (e.g. prob of word appearing in spam)

# Bayesian Network for a Naive Bayes Model

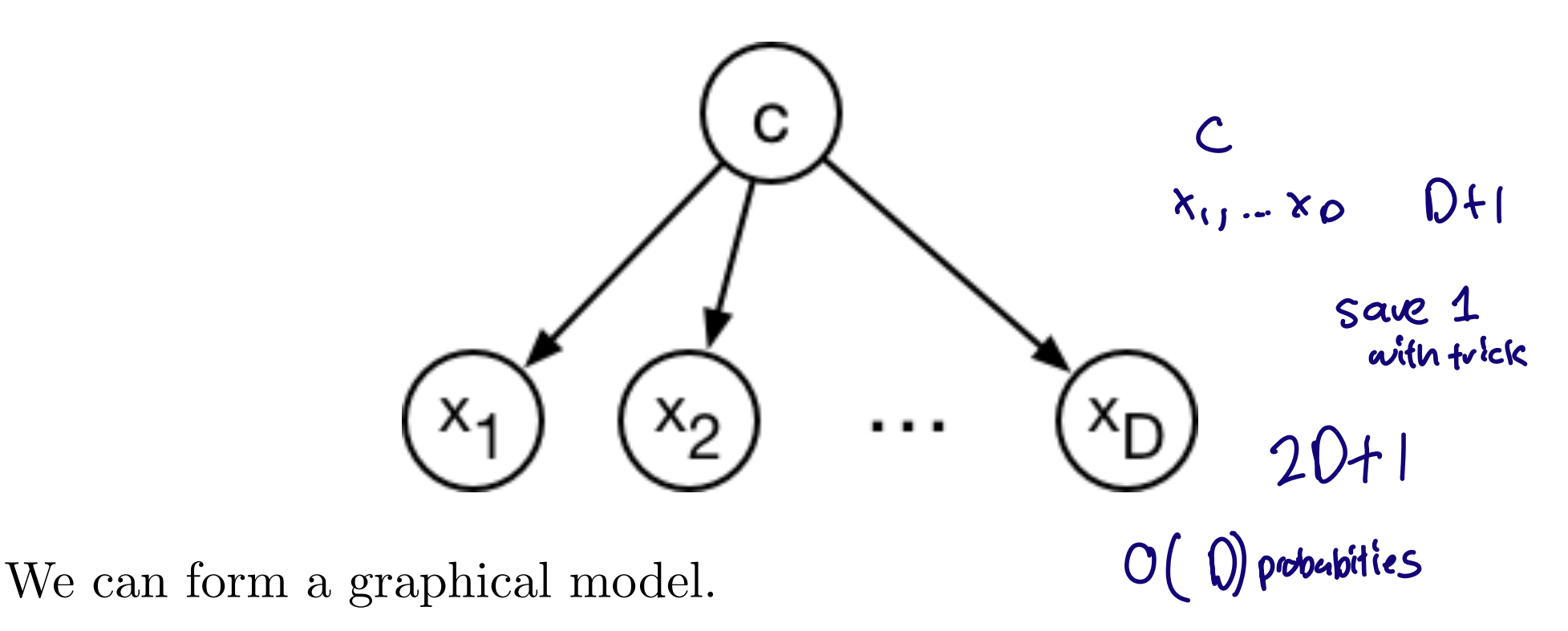

- Which probabilities do we need to specify this dist.?
- How many probabilities do we need to specify this dist.? linear

# Decomposing the Log-Likelihood  $log ab = log a + log b$ dataset of<br> $\{(\kappa, y)\}_{i=1}^N$

Decompose the log-likelihood into independent terms. Optimize each term independently.

See the log-likelihood into independent terms.

\n
$$
\ell(\theta) = \sum_{i=1}^{N} \log p(c^{(i)}, \mathbf{x}^{(i)}) = \sum_{i=1}^{N} \log \left\{ p(\mathbf{x}^{(i)} | c^{(i)}) p(c^{(i)}) \right\}
$$
\n
$$
= \sum_{i=1}^{N} \log \left\{ p(c^{(i)}, \mathbf{x}^{(i)}) \prod_{j=1}^{D} p(x_j^{(i)} | c^{(i)}) \right\}
$$
\nwhere  $\mathbf{r} \in \mathbb{R}$  and  $\mathbf{r} \in \mathbb{R}$  and  $\mathbf{r} \in \mathbb{R}$  and  $\mathbf{r} \in \mathbb{R}$  and  $\mathbf{r} \in \mathbb{R}$  and  $\mathbf{r} \in \mathbb{R}$  and  $\mathbf{r} \in \mathbb{R}$  and  $\mathbf{r} \in \mathbb{R}$  and  $\mathbf{r} \in \mathbb{R}$ .

\n
$$
= \sum_{i=1}^{N} \left[ \log p(c^{(i)}) + \sum_{j=1}^{D} \log p(x_j^{(i)} | c^{(i)}) \right] \log \left( \frac{\partial \mathbf{r}}{\partial \mathbf{r}} \right)
$$
\n
$$
= \sum_{i=1}^{N} \log p(c^{(i)}) + \sum_{j=1}^{D} \sum_{\substack{i=1 \text{log-likelihood} \\ \text{log-likelihood} \\ \text{for feature } x_j}} \log \left( \frac{p(x_j^{(i)} | c^{(i)})}{\log \left( \frac{p(x_j^{(i)} | c^{(i)})}{\log \left( \frac{p(x_j^{(i)} | c^{(i)})}{\log \left( \frac{p(x_j^{(i)} | c^{(i)})}{\log \left( \frac{p(x_j^{(i)} | c^{(i)})}{\log \left( \frac{p(x_j^{(i)} | c^{(i)})}{\log \left( \frac{p(x_j^{(i)} | c^{(i)})}{\log \left( \frac{p(x_j^{(i)} | c^{(i)})}{\log \left( \frac{p(x_j^{(i)} | c^{(i)})}{\log \left( \frac{p(x_j^{(i)} | c^{(i)})}{\log \left( \frac{p(x_j^{(i)} | c^{(i)})}{\log \left( \frac{p(x_j^{(i)} | c^{(i)})}{\log \
$$

 $\text{Intro} \text{ML}$  (UofT)  $\text{CSC311-Lee7}$  21 / 37

### Learning the Prior over Class To learn the prior, we maximize  $\sum_{i=1}^{N} \log p(c^{(i)})$  $\text{Define } \pi = p(c^{(i)} = 1)$  probability email is spam c<sup>c</sup> denote  $\{o\}$  not Pr. *i*-th email:  $p(c^{(i)}) = \pi^{c^{(i)}}(1-\pi)^{1-c^{(i)}}$ . Log-likelihood of the dataset:  $\rho(C^{(i)}) = \begin{cases} N \text{ span} \\ 1-\pi \text{ not span} \end{cases}$  $\sum$ *N i*=1  $\log p(c^{(i)}) = \sum$ *N i*=1  $c^{(i)} \log \pi + \sum$ *N i*=1  $(1 - c^{(i)}) \log(1 - \pi)$ Maximum likelihood estimate of the prior  $\pi$ is the fraction of spams in dataset.  $\hat{\pi} =$  $\sum_i \mathbb{I}[c^{(i)} = 1]$ *N* = # spams in dataset  $total \# samples$ spam notspam not  $\pi$  ( $\pi$ ).  $\pi$ )  $log(\pi \frac{c}{\pi} (1-\pi)^{1-\zeta})$  $log(\pi)$  +  $log(1-\pi)$  $\mathcal{C}^0$  $e^{\cdot \cdot \log t}$

# Learning Pr. Feature Given Class

- To learn  $p(x_j^{(i)} = 1 | c)$ , we maximize  $\sum_{i=1}^{N} \log p(x_j^{(i)} | c^{(i)})$
- Define  $\theta_{jc} = p(x_j^{(i)} = 1 | c)$ . Pr. of *i*-th email:  $p(x_j^{(i)} | c) = \theta$  $\frac{x_j^{(i)}}{j c}\left(1-\theta_{jc}\right)$  $1 - x_j^{(i)}$ .
- Log-likelihood of the dataset:

$$
\sum_{i=1}^{N} \log p(x_j^{(i)} | c^{(i)}) = \sum_{i=1}^{N} c^{(i)} \left\{ x_j^{(i)} \log \theta_{j1} + (1 - x_j^{(i)}) \log (1 - \theta_{j1}) \right\} + \sum_{i=1}^{N} (1 - c_i^{(i)}) \left\{ x_j^{(i)} \log \theta_{j0} + (1 - x_j^{(i)}) \log (1 - \theta_{j0}) \right\} \n\text{Maximum likelihood estimate of } \theta_{jc} \qquad \Theta_{j}.
$$

is the fraction of word *j* occurrances in each class in the dataset.

$$
\hat{\theta}_{jc} = \frac{\sum_{i} \mathbb{I}[x_j^{(i)} = 1 \& c^{(i)} = c]}{\sum_{i} \mathbb{I}[c^{(i)} = c]} \stackrel{\text{for } c = 1}{=} \frac{\text{#word } j \text{ appears in class } c}{\text{# class } c \text{ in dataset}}
$$

### Predicting the Most Likely Class We predict the class by performing inference in the model. Apply Bayes' Rule:  $p(c | \mathbf{x}) = \frac{p(c)p(\mathbf{x} | c)}{\sum_{c'} p(c')p(\mathbf{x} | c')}$ =  $p(c)$   $\prod_{j=1}^{D} p(x_j | c)$  $\sum_{c'} p(c') \prod_{j=1}^{D} p(x_j | c')$ For input x, predict *c* with the largest *p*(*c*)  $\overline{\Pi}$  $\mathsf{prior}$  *D* Proble class *j*=1  $p(x_j | c)$ (the most likely class).  $p(c | \mathbf{x}) \propto p(c)$  $\overline{\Pi}$ *D j*=1  $p(x_j | c)$ prince occured  $in$  10 ant of  $200$ SPEmails  $MLE$  est  $\frac{10}{200}$ 2 out of 800 not Emoils new email  $X_1$   $X_2$  $X_1$   $X_2$   $X_3$  $p(c)$  c. 2 0.1 0.2  $p(c|x) \propto p(c) \prod p(x_j|c)$   $X_{\text{tot}}[x_i]$  and  $X_3$  $10.8$  0.3 0.1 0.2<br>
0.8 0.1 0.6 0.5 l.  $O$   $O.2$   $O.4$   $O.6$   $O$  $proportional$   $P(C=1, \Lambda_{test})$  $= 0.8 \cdot 0.3 \cdot 0.9 \cdot 0.2$

### Naïve Bayes Properties An amazingly cheap learning algorithm!  $P(C = 0, XC)$  $0.2\cdot 0.4\cdot 0.4\cdot 0.5$  $P(c,x)$  0.1 0.4<br>  $P(c)$   $P(k,|c)$   $P(k,|c)$   $P(k,|c)$   $P(k,|c)$  $P{c(x)}$   $\frac{0.1}{0.110.4} = 0.2$   $\frac{0.4}{0.110.4} = 0.8$  $-1$   $\epsilon$

- Training time: estimate parameters using maximum likelihood
	- Compute co-occurrence counts of each feature with the labels.
	- Requires only one pass through the data!
- Test time: apply Bayes' Rule
	- $\triangleright$  Cheap because of the model structure. (For more general models, Bayesian inference can be very expensive and/or complicated.)
- Analysis easily extends to prob. distributions other than Bernoulli.
- Less accurate in practice compared to discriminative models due to its "naïve" independence assumption. sequence of

<span id="page-25-0"></span>1 [Probabilistic Modeling of Data](#page-3-0)

2 HW 3 release tomorrow

- 2 [Discriminative and Generative Classifiers](#page-9-0)
- Naïve Bayes Models
- 4 [Bayesian Parameter Estimation](#page-25-0)

 $\sqrt{2}$ only uses the data

Maximum likelihood can overfit if there is too little data.

Example: what if you flip the coin twice and get H both times?

$$
\theta_{\rm ML} = \frac{N_H}{N_H + N_T} = \frac{2}{2 + 0} = 1
$$

The model assigned probability 0 to T. This problem is known as data sparsity.

# Defining a Bayesian Model

We need to specify two distributions:

• The prior distribution  $p(\theta)$ encodes our beliefs about the parameters *before* we observe the data.

 $MLE$ :  $\Theta$  fixed quantity b'randomvariable

• The likelihood  $p(\mathcal{D} | \boldsymbol{\theta})$ encodes the likelihood of observing the data given the parameters.

- When we update our beliefs based on the observations, we compute the posterior distribution using Bayes' Rule:  $p(\boldsymbol{\theta} | \mathcal{D}) = \frac{p(\boldsymbol{\theta})p(\mathcal{D} | \boldsymbol{\theta})}{\int p(\boldsymbol{\theta}')p(\mathcal{D} | \boldsymbol{\theta}')}$  $\frac{P(\mathcal{O})P(\mathcal{O} \mid \mathcal{O})}{\int p(\boldsymbol{\theta}')p(\mathcal{D} \mid \boldsymbol{\theta}') \,\mathrm{d}\boldsymbol{\theta}'}$  $\frac{p(0,0)}{p(0)}$
- Rarely ever compute the denominator explicitly.
- In general, computing the denominator is intractable.

# Revisiting Coin Flip Example

We already know the likelihood:

$$
L(\theta) = p(\mathcal{D}|\theta) = \theta^{N_H} (1 - \theta)^{N_T}
$$

It remains to specify the prior  $p(\theta)$ .

- An uninformative prior, which assumes as little as possible. A reasonable choice is the uniform prior.
- But, experience tells us 0.5 is more likely than 0.99. One particularly useful prior is the beta distribution:  $\frac{1}{2}$

$$
\int \mathbf{Q} \mathbf{e}^{\mathbf{A} \mathbf{e}^{\mathbf{A} \mathbf{e}^{\mathbf{
$$

 $P^{\alpha\alpha\alpha\cdots}$ by <sup>a</sup> and b

We can ignore the normalization constant.

$$
p(\theta; a, b) \propto \theta^{a-1} (1-\theta)^{b-1}.
$$

# Beta Distribution Properties

- The expectation is  $\mathbb{E}[\theta] = a/(a+b)$ .  $rac{a+b}{a+b}$
- The distribution gets more peaked when *a* and *b* are large.
- When  $a = b = 1$ , it becomes the uniform distribution.

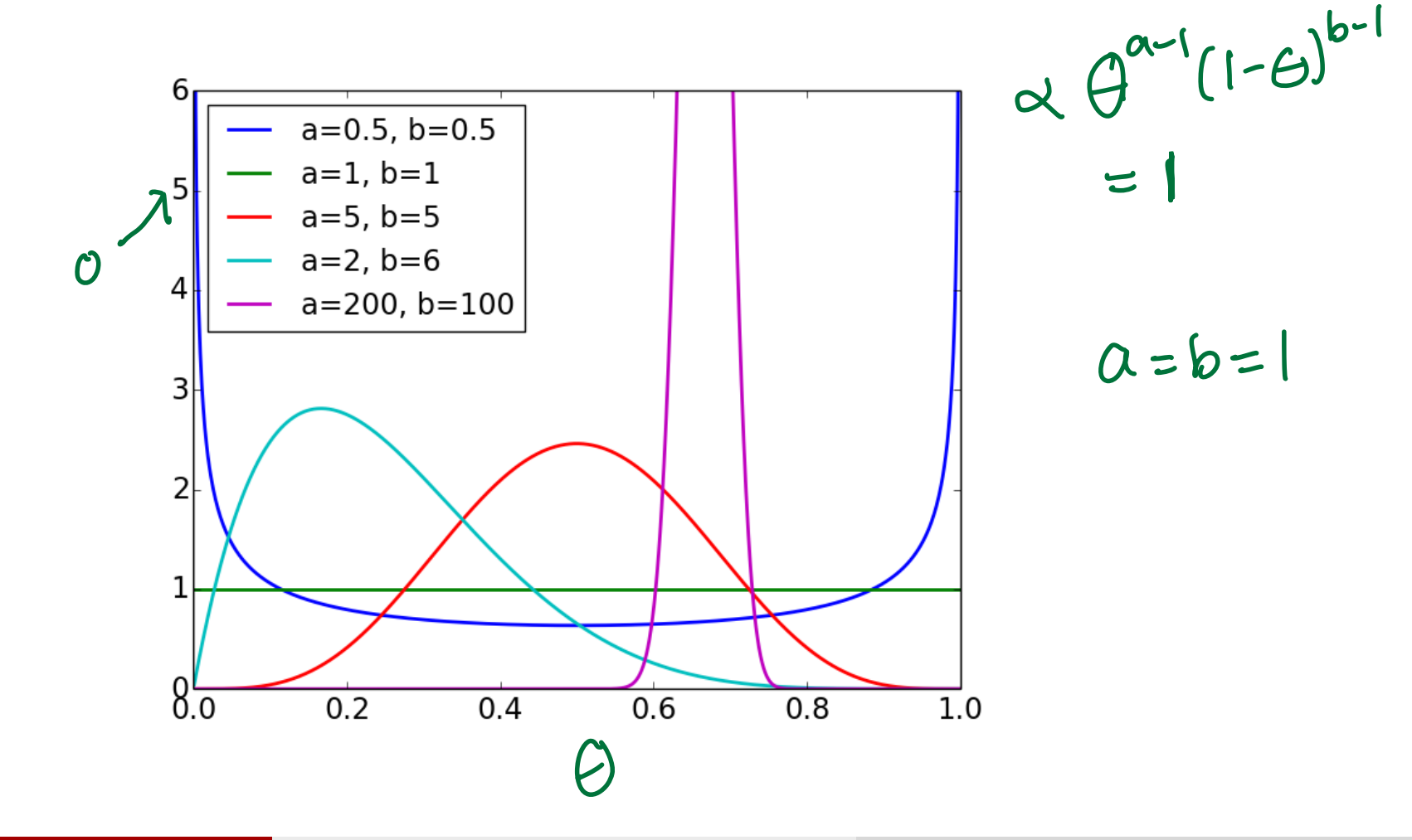

# Posterior for the Coin Flip Example

Computing the posterior distribution:

$$
p(\theta | \mathcal{D}) \propto p(\theta) p(\mathcal{D} | \theta)
$$
  
\n
$$
\propto \left[\frac{\theta^{a-1}}{\theta^{a-1}}\right] \left[\frac{\theta^{N_H}}{\theta^{N_H}}\right] \left[\frac{\theta^{N_T}}{\theta^{N_T}}\right]
$$
  
\n
$$
\theta^{\text{oscive}}
$$
  
\nA beta distribution with parameters  $N_H + a$  and  $N_T + b$ .  
\nThe posterior expectation of  $\theta$  is:  
\n
$$
\mathbb{E}[\theta | \mathcal{D}] = \frac{N_H + a}{N_H + N_T + a + b} \sqrt{A + b}
$$

- Think of *a* and *b* as pseudo-counts.  $beta(a, b) = beta(1, 1) + a - 1$  heads + *b* - 1 tails.
- The prior and likelihood have the same functional form (conjugate priors).

Intro ML (UofT) [CSC311-Lec7](#page-0-0) 32 / 37

# Bayesian Inference for the Coin Flip Example

When you have enough observations, the data overwhelm the prior.

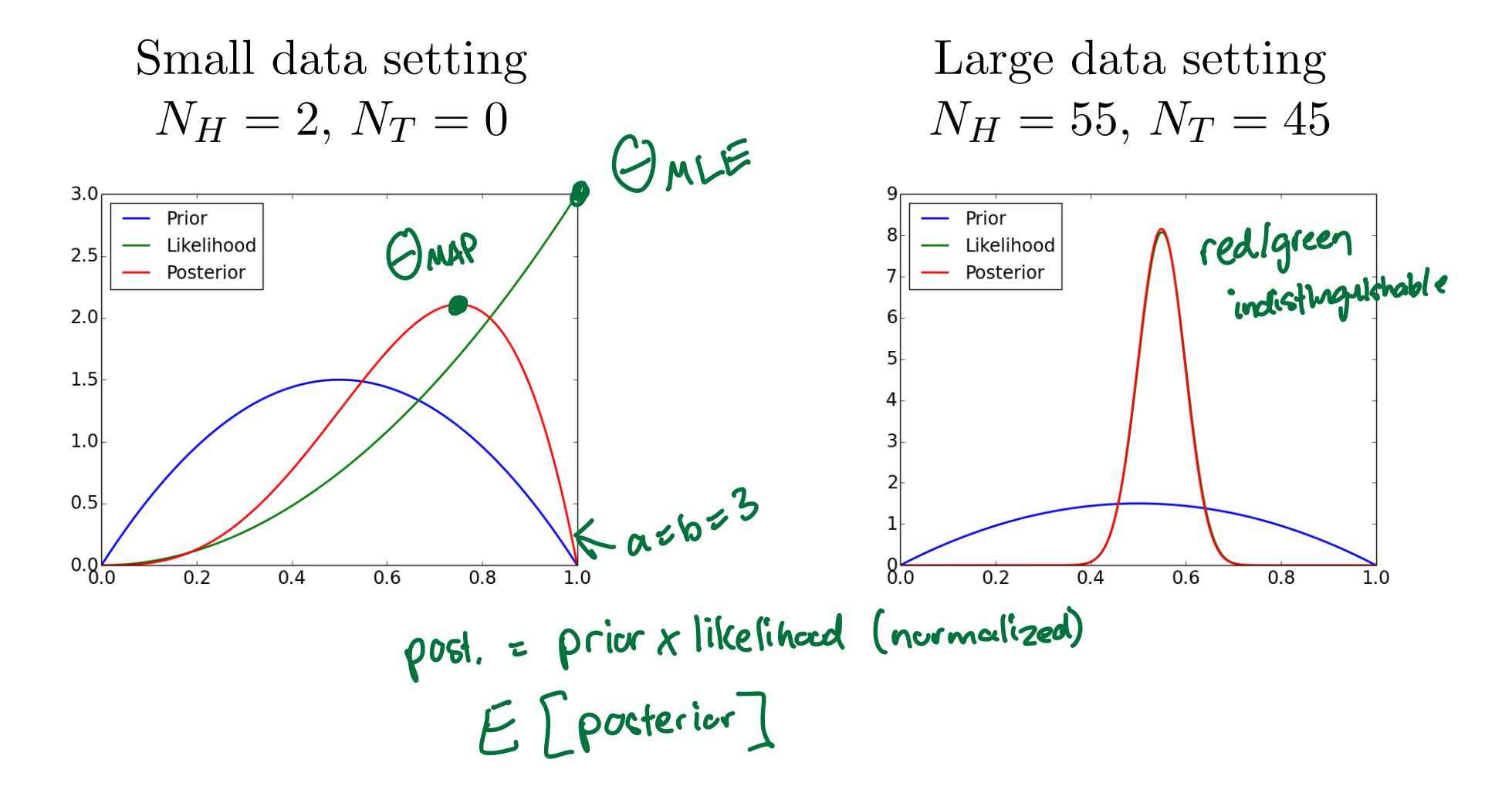

# Maximum A-Posteriori (MAP) Estimation

Finds the most likely parameters under the posterior (i.e. the mode).

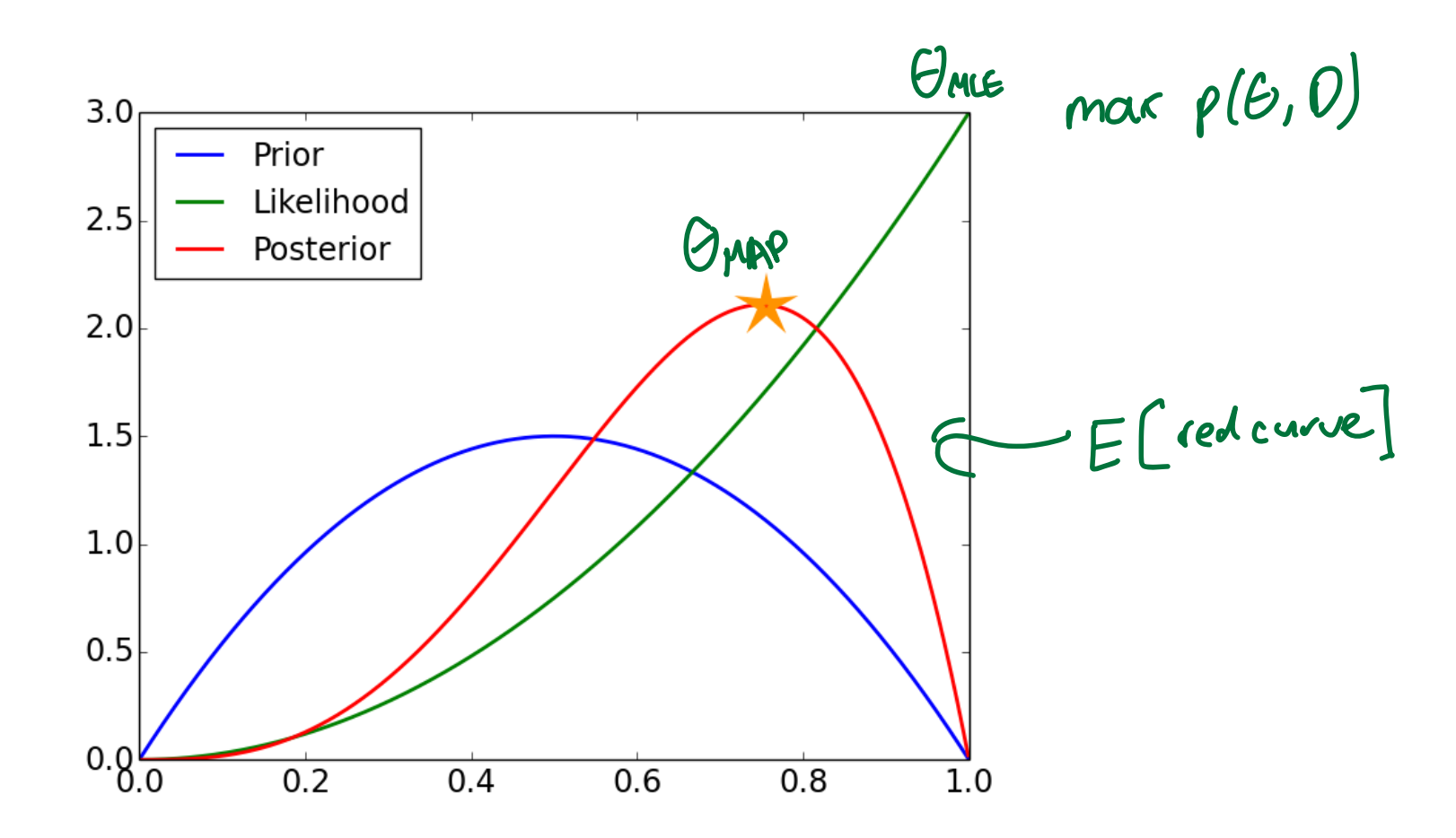

Converts the Bayesian parameter estimation problem into a maximization problem

$$
\hat{\boldsymbol{\theta}}_{MAP} = \arg \max_{\boldsymbol{\theta}} \ p(\boldsymbol{\theta} | \mathcal{D})
$$

$$
= \arg \max_{\boldsymbol{\theta}} \ p(\boldsymbol{\theta}) p(\mathcal{D} | \boldsymbol{\theta})
$$

$$
= \arg \max_{\boldsymbol{\theta}} \ \log p(\boldsymbol{\theta}) + \log p(\mathcal{D} | \boldsymbol{\theta})
$$

# Maximum A-Posteriori Estimation

Joint probability of parameters and data:

$$
\log p(\theta, \mathcal{D}) = \log p(\theta) + \log p(\mathcal{D} | \theta)
$$
  
= Const + (N<sub>H</sub> + a - 1) log  $\theta$  + (N<sub>T</sub> + b - 1) log(1 -  $\theta$ )

Maximize by finding a critical point

$$
\frac{\mathrm{d}}{\mathrm{d}\theta}\log p(\theta,\mathcal{D}) = \frac{N_H + a - 1}{\theta} - \frac{N_T + b - 1}{1 - \theta} = 0
$$

Solving for  $\theta$ ,

$$
\hat{\theta}_{MAP} = \frac{N_H + a - 1}{N_H + N_T + a + b - 2}
$$

# <span id="page-36-0"></span>Estimate Comparison for Coin Flip Example

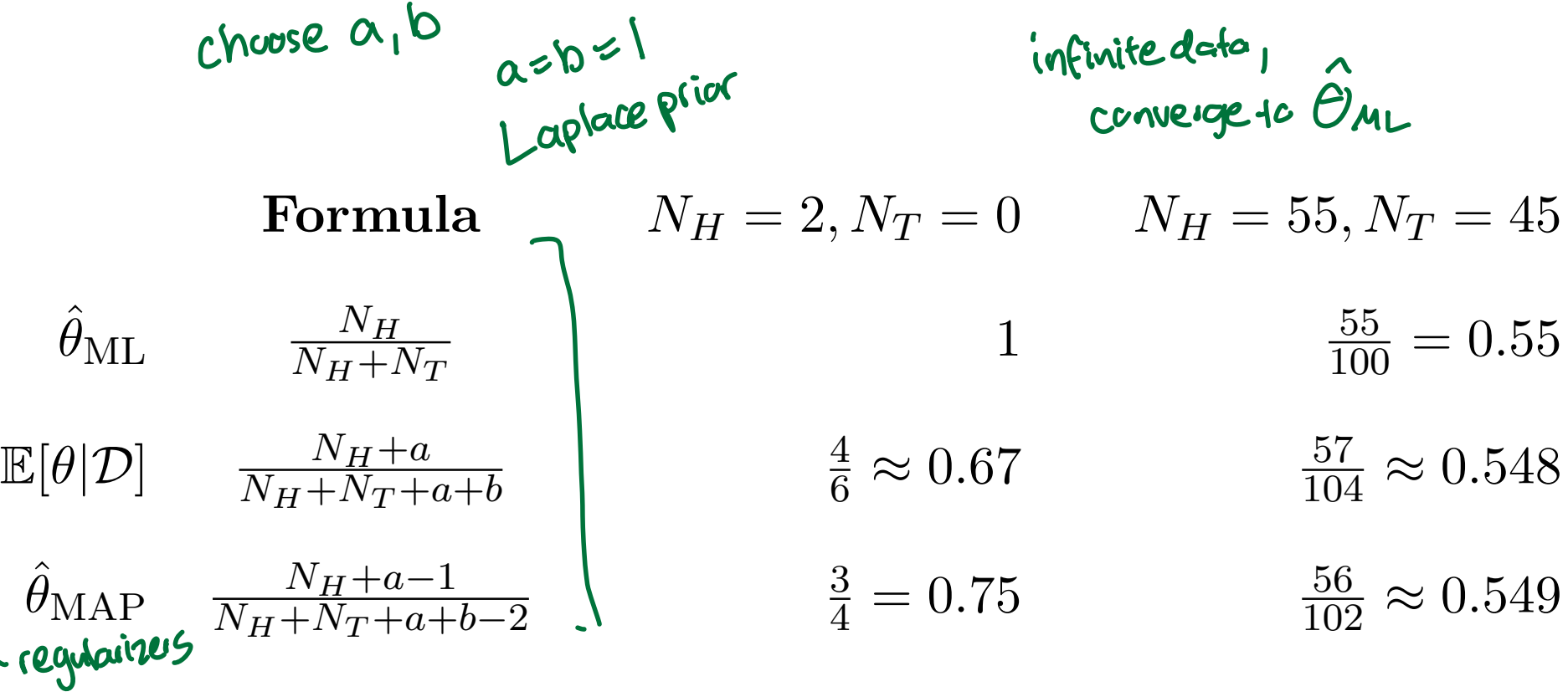

 $\hat{\theta}_{MAP}$  assigns nonzero probabilities as long as  $a, b > 1$ .

 $\sim$